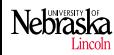

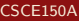

[Introduction](#page-1-0) Declaring, [Referencing](#page-3-0) [Initialization](#page-8-0)

[Function Args](#page-11-0)

[Constants](#page-15-0)

[Returning](#page-16-0) Arrays

[Searching &](#page-17-0) Sorting

Multi[dimensional](#page-24-0) Arrays

[Common](#page-28-0) Errors

[Exercises](#page-29-0)

## Computer Science & Engineering 150A Problem Solving Using Computers

Lecture 06 - Arrays

Stephen Scott Adapted from Christopher M. Bourke

<span id="page-0-0"></span>Fall 2009

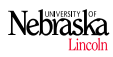

### Chapter 8

#### [CSCE150A](#page-0-0)

#### [Introduction](#page-1-0)

- Declaring, [Referencing](#page-3-0)
- [Initialization](#page-8-0)
- [Function Args](#page-11-0)
- [Constants](#page-15-0)
- [Returning](#page-16-0) Arrays
- [Searching &](#page-17-0) Sorting
- Multi[dimensional](#page-24-0) Arrays
- **[Common](#page-28-0)** Errors
- [Exercises](#page-29-0)
- 8.1 Declaring and Referencing Arrays
- 8.2 Array Subscripts
- 8.3 Using For Loops for Sequential Access
- 8.4 Using Array Elements as Function Arguments

- 8.5 Array Arguments
- 8.6 Searching and Sorting an Array
- 8.7 Multidimensional Arrays
- <span id="page-1-0"></span>8.9 Common Programming Errors

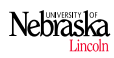

### Introduction

#### [CSCE150A](#page-0-0)

#### [Introduction](#page-1-0)

- Declaring, [Referencing](#page-3-0)
- [Initialization](#page-8-0)
- [Function Args](#page-11-0)
- [Constants](#page-15-0)
- [Returning](#page-16-0) Arrays
- [Searching &](#page-17-0) Sorting
- Multi[dimensional](#page-24-0) Arrays
- [Common](#page-28-0) Errors
- Exgrcises
- Simple data types use a single memory cell to store a variable
	- Collections of data should be logically grouped
- Example: 75 students in the class; should we declare 75 separate variables to hold grades?
- Grouping related data items together into a single composite data structure is done using an *array*

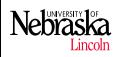

# Declaring Arrays I

#### [CSCE150A](#page-0-0)

- [Introduction](#page-1-0)
- Declaring, [Referencing](#page-3-0)
- [Initialization](#page-8-0)
- [Function Args](#page-11-0)
- [Constants](#page-15-0)
- [Returning](#page-16-0) Arrays
- [Searching &](#page-17-0) Sorting
- Multi[dimensional](#page-24-0) Arrays
- [Common](#page-28-0) Errors
- Exgrçises
- An array is a collection of two or more adjacent memory cells, called array elements
- All elements in an array are associated with a single variable name

<span id="page-3-0"></span>**KED KARD KED KED E YORA** 

• Each element is individually accessed using *indices* 

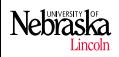

# Declaring Arrays II

#### [CSCE150A](#page-0-0)

- [Introduction](#page-1-0)
- Declaring, [Referencing](#page-3-0)
- [Initialization](#page-8-0)
- [Function Args](#page-11-0)
- [Constants](#page-15-0)
- [Returning](#page-16-0) Arrays
- [Searching &](#page-17-0) Sorting
- Multi[dimensional](#page-24-0) Arrays
- [Common](#page-28-0) Errors
- [Exercises](#page-29-0)
- To set up an array in memory, we declare both the *name of the array* and the *number of cells* associated with it: double my\_first\_array[8]; int students[10];
	- The first one instructs C to associate 8 memory cells of type double with the name my\_first\_array
	- The second one instructs C to associate 10 memory cells of type int with the name students

**KED KARD KED KED E YORA** 

• In all cases, the memory cells will be adjacent to each other in memory

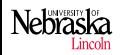

## Referencing Array Elements I

#### [CSCE150A](#page-0-0)

#### [Introduction](#page-1-0)

- Declaring, [Referencing](#page-3-0)
- [Initialization](#page-8-0)
- [Function Args](#page-11-0)
- [Constants](#page-15-0)
- [Returning](#page-16-0) Arrays
- [Searching &](#page-17-0) Sorting
- Multi[dimensional](#page-24-0) Arrays
- [Common](#page-28-0) Errors
- [Exercises](#page-29-0)
- To process the data stored in an array, each individual element is associated to a reference value
	- By specifying the *array name* and identifying the element desired, we can access a particular value

KEE KARE KEE KER KARE

• The subscripted variable  $x[0]$  (read as x sub zero) references the first element

#### **Nehracia** Referencing Array Elements II

#### [CSCE150A](#page-0-0)

#### [Introduction](#page-1-0)

Declaring, [Referencing](#page-3-0)

[Initialization](#page-8-0)

[Function Args](#page-11-0)

[Constants](#page-15-0)

[Returning](#page-16-0) Arrays

[Searching &](#page-17-0) Sorting

Multi[dimensional](#page-24-0) Arrays

[Common](#page-28-0) Errors

[Exercises](#page-29-0)

• Other elements can be accessed similarly:  $x[1]$ ,  $x[2]$ , ...  $myArray[0] = 8$ ; printf("value of second element=%d",myArray[1]); scanf("input a number: %d",&anotherArray[9]);

• For an array of size n, we index  $0, 1, \ldots, n - 1$ 

• Think of index as an offset from base address

• An array size *must* be an integer (no such thing as half an element)

**KORK STRATER STRAKES** 

• Similarly, each index is also an integer

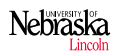

### Referencing Array Elements I Pitfall

#### [CSCE150A](#page-0-0)

[Introduction](#page-1-0) Declaring, [Referencing](#page-3-0) [Initialization](#page-8-0) [Function Args](#page-11-0) [Constants](#page-15-0) [Returning](#page-16-0) Arrays [Searching &](#page-17-0) Sorting Multi[dimensional](#page-24-0) Arrays [Common](#page-28-0) Errors Exgrcises

Take care that you do not reference an index outside the array:

```
1 double grades [75];
\begin{array}{c|c} 2 & \ldots \\ 3 & \text{pri} \end{array}printf ("75th grade is \frac{f}{r} \nvert, grades [74]);
4 printf ("76th grade is \frac{1}{2}f \n", grades [75]); \leftarrow Illegal
5 printf ("-1th grade is \frac{1}{\pi}, grades [-1]); \leftarrow Illegal
6
7 int i;
8 \mid for(i=0; i < 76; i++)9 printf ("%d-th grade is %f\n", (i+1), grades [i]);
10 | ↑ Illegal on last iteration
```
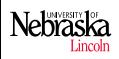

## Array Initialization

#### [CSCE150A](#page-0-0)

- [Introduction](#page-1-0)
- Declaring, [Referencing](#page-3-0)
- [Initialization](#page-8-0)
- [Function Args](#page-11-0)
- [Constants](#page-15-0)
- [Returning](#page-16-0) Arrays
- [Searching &](#page-17-0) Sorting
- Multi[dimensional](#page-24-0) Arrays
- [Common](#page-28-0) Errors
- Exgrcises

• You can declare multiple arrays along with regular variables: double cactus[5], needle, pins[7];

- We can initialize a simple variable when we declare it: int  $sum = 0$ :
- Same with arrays:

```
1 | int array [SIZE];
2 for (i=0; i < SIZE; i++)3 \mid \arctan[i] = 0:
```
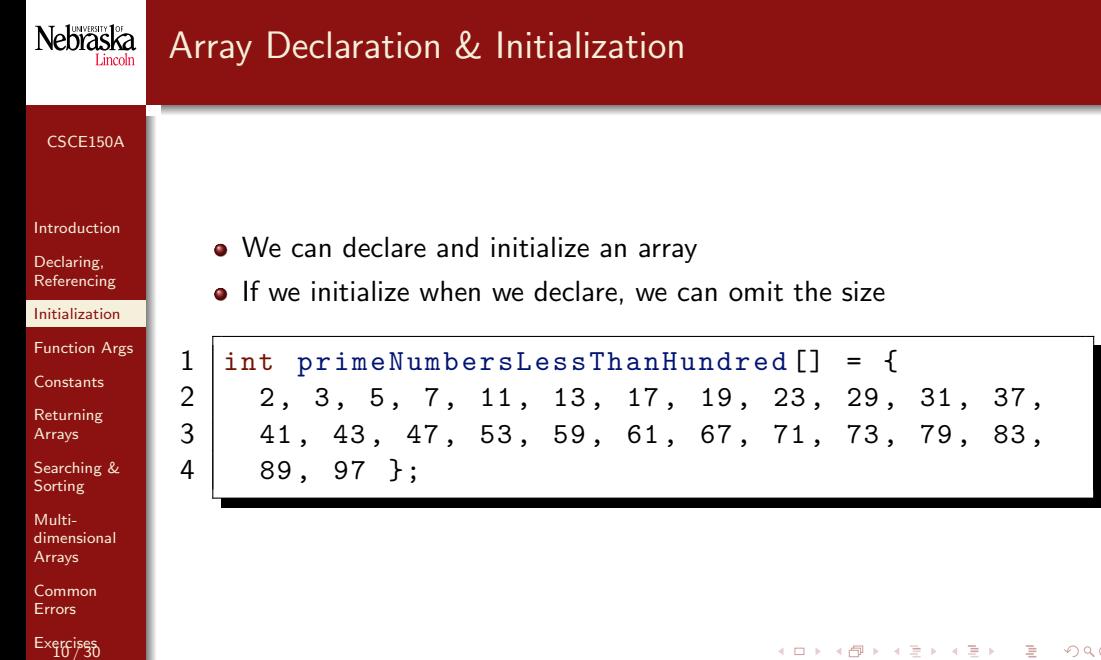

#### Nebraska Using for Loops for Sequential Access

 $1 | for(i=0; i < SIZE; i++)$  { 2 | printf  $("%d", array[i]);$ 

#### [CSCE150A](#page-0-0)

[Introduction](#page-1-0) Declaring, [Referencing](#page-3-0) [Initialization](#page-8-0) [Function Args](#page-11-0) [Constants](#page-15-0) [Returning](#page-16-0) Arrays [Searching &](#page-17-0)

- Elements of an array are processed in sequence, starting with element zero.
- This processing can be done easily using an indexed for loop: a counting loop whose loop control variable runs from zero to one less than the array size.
- Using the loop counter as an array index (subscript) gives access to each array element in turn.

KORK ERKER ER AGA

```
Sorting
```
3 }

[dimensional](#page-24-0) Arrays

Multi-

[Common](#page-28-0) Errors

[Exercises](#page-29-0)

# Nebraska

## Using Array Elements as Function Arguments

#### [CSCE150A](#page-0-0)

#### [Introduction](#page-1-0)

Declaring, [Referencing](#page-3-0)

[Initialization](#page-8-0)

[Function Args](#page-11-0)

[Constants](#page-15-0)

[Returning](#page-16-0) Arrays

[Searching &](#page-17-0) Sorting

Multi[dimensional](#page-24-0) Arrays

[Common](#page-28-0) Errors

[Exercises](#page-29-0)

You can use scanf with array elements just like with regular variables

```
1 \mid \text{int } x[10];2 \text{ int } i = 0;
3 \mid \text{scanf}("%d", \& \text{x[i]};4 printf ("Hey, I read \lambda d \nightharpoonup x[i]);
```
#### **Nehraska** Arrays as Arguments

#### [CSCE150A](#page-0-0)

- [Introduction](#page-1-0)
- Declaring, [Referencing](#page-3-0)
- [Initialization](#page-8-0)
- [Function Args](#page-11-0)
- [Constants](#page-15-0)
- [Returning](#page-16-0) Arrays
- [Searching &](#page-17-0) Sorting
- Multi[dimensional](#page-24-0) Arrays
- [Common](#page-28-0) Errors
- [Exercises](#page-29-0)
- You can also use entire arrays as function arguments
- Passing arrays as arguments to a function means:
	- The function can access any value in the array
	- The function can change any value in the array
- Syntax: specify an array as a parameter by using the square brackets: int sum(int array[], int size);
- Note: what is *actually* being passed is a *pointer* to the first element of the array!

KEE KARE KEE KER KARE

• We could equivalently define: int sum(int \*array, int size);

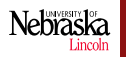

### Full Example

#### [CSCE150A](#page-0-0)

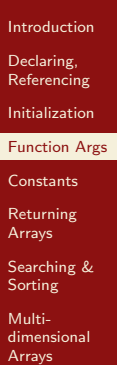

[Common](#page-28-0) Errors

[Exercises](#page-29-0)

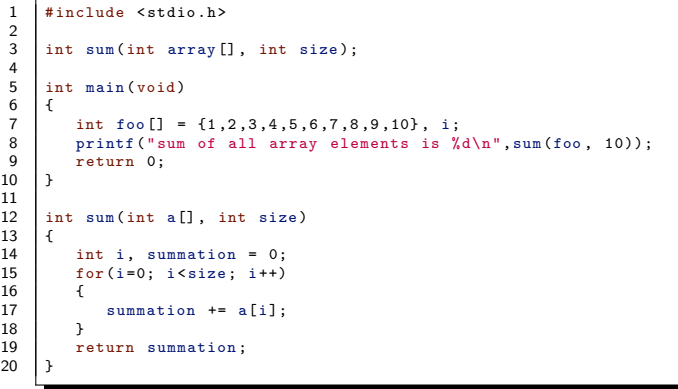

K ロ ▶ K 레 ▶ K 플 ▶ K 플 ▶ - '플' - 9 Q Q\*

#### **Nehraska** Formal Array Parameter

#### [CSCE150A](#page-0-0)

- [Introduction](#page-1-0)
- Declaring, [Referencing](#page-3-0)
- [Initialization](#page-8-0)
- [Function Args](#page-11-0)
- [Constants](#page-15-0)
- [Returning](#page-16-0) Arrays
- [Searching &](#page-17-0) Sorting
- Multi[dimensional](#page-24-0) Arrays
- [Common](#page-28-0) Errors
- [Exercises](#page-29-0)
- It was necessary to pass an additional variable size to sum
- An array does not have an explicit size associated with it
- C does not allocate space in memory for arrays; the operating system does this at runtime
- As programmers, we are responsible for:
	- Memory management
	- For keeping track of the size of an array
	- For ensuring that we do not access memory outside the array

KEE KARE KEE KER KARE

• If a function accesses an array, it needs to be told how big it is

#### **Nehraska** Arrays as Input Arguments

#### [CSCE150A](#page-0-0)

- [Introduction](#page-1-0)
- Declaring, [Referencing](#page-3-0)
- [Initialization](#page-8-0)
- [Function Args](#page-11-0)
- **[Constants](#page-15-0)**
- [Returning](#page-16-0) Arrays
- [Searching &](#page-17-0) Sorting
- Multi[dimensional](#page-24-0) Arrays
- [Common](#page-28-0) Errors
- [Exercises](#page-29-0)
- Since arrays are passed by reference (like scanf), functions can modify their values
- Sometimes, we would like to pass arrays as arguments, but do not want to change their values.
- We can do this by using the const quantifier in the function declaration: int sum(const int foo[], int size) ...
- $\bullet$  Specifies to the compiler that the array is to be used *only* as an input
- The function does not intend to modify the array
- <span id="page-15-0"></span>The compiler enforces this: any attempt to change an array element in the function as an error

#### **Nehraska** Returning an Array Result

#### [CSCE150A](#page-0-0)

- [Introduction](#page-1-0)
- Declaring, [Referencing](#page-3-0)
- [Initialization](#page-8-0)
- [Function Args](#page-11-0)
- [Constants](#page-15-0)

[Returning](#page-16-0) Arrays

[Searching &](#page-17-0) Sorting

- Multi[dimensional](#page-24-0) Arrays
- [Common](#page-28-0) Errors
- [Exercises](#page-29-0)
- C only allows us to return a single item
- It is not possible to return an array (a collection of items)
- We can, however, return a *pointer* to an array
- We cannot return a pointer to a *local* array (dangerous; undefined behavior)
- Requires knowledge of *dynamic memory* and malloc
- <span id="page-16-0"></span>More later this semester; for now: simply declare an array large enough for your purposes
	- Might need two controlling variables: one for max array size and one for number of cells used

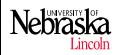

# Searching and Sorting an Array

#### [CSCE150A](#page-0-0)

- [Introduction](#page-1-0)
- Declaring, **[Referencing](#page-3-0)**
- [Initialization](#page-8-0)
- [Function Args](#page-11-0)
- [Constants](#page-15-0)
- [Returning](#page-16-0) Arrays
- [Searching &](#page-17-0) Sorting
- Multi[dimensional](#page-24-0) Arrays
- [Common](#page-28-0) Errors
- [Exercises](#page-29-0)
- Two common problems with array processing:
	- Searching Finding the index of a particular element in an array

<span id="page-17-0"></span>**KED KARD KED KED E YORA** 

<sup>2</sup> Sorting - rearranging array elements in a particular order

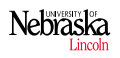

# Searching an Array

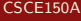

- [Introduction](#page-1-0)
- Declaring, [Referencing](#page-3-0)
- [Initialization](#page-8-0)
- [Function Args](#page-11-0)
- [Constants](#page-15-0)
- [Returning](#page-16-0) Arrays
- [Searching &](#page-17-0) Sorting
- Multi[dimensional](#page-24-0) Arrays
- [Common](#page-28-0) Errors
- [Exercises](#page-29-0)
- 1 Assume the target has not been found
- 2 Start with the initial array element,  $a[0]$
- 3 while the target is not found and there are more array elements do
- 4 if the current element matches array then
- 5 set flag true and store the array index
- 6 end
- advance to next array element
- 8 end
- 9 if flag is set to true then
- 10 return the array index
- 11 end
- 12 return -1 to indicate not found

### Algorith[m](#page-17-0) 1: Searching Algorithm

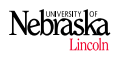

### Searching an Array C code

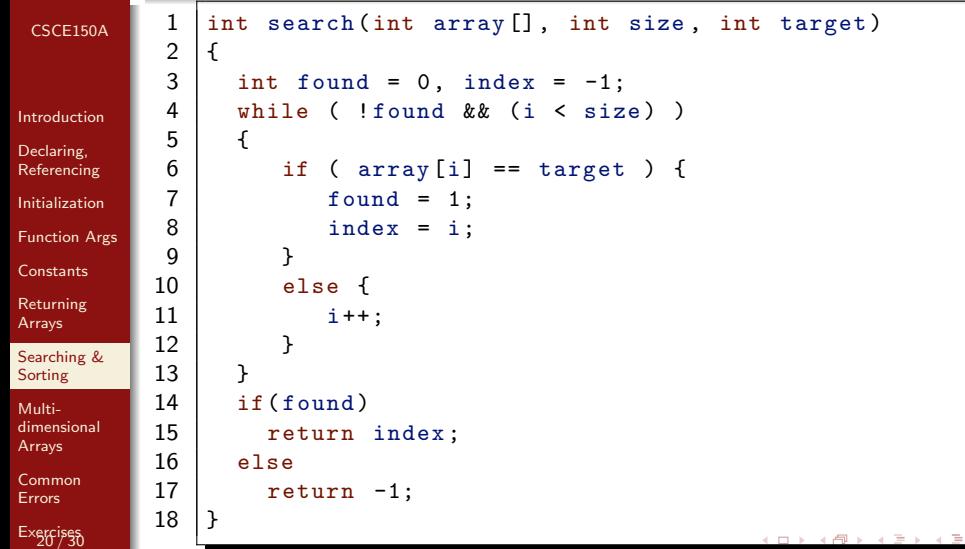

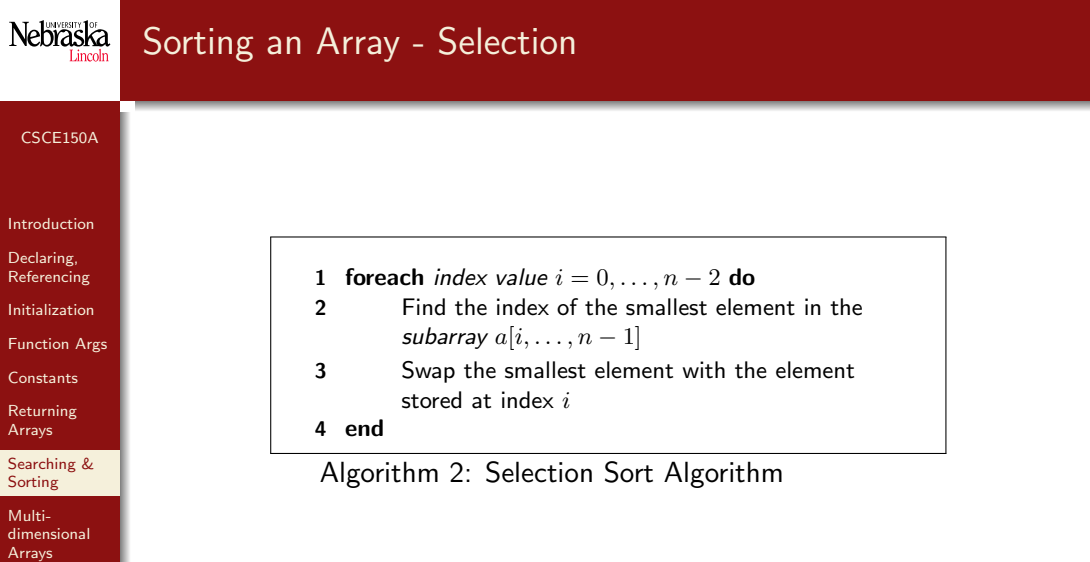

**Kロト K部ト K着ト K着ト 「着」 の女の** 

[Common](#page-28-0) Errors

[Exercises](#page-29-0)

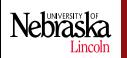

# Sorting an Array - Selection

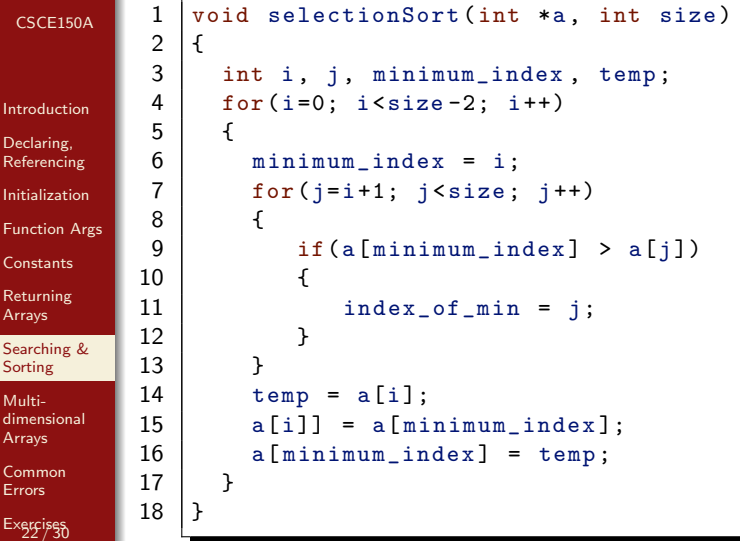

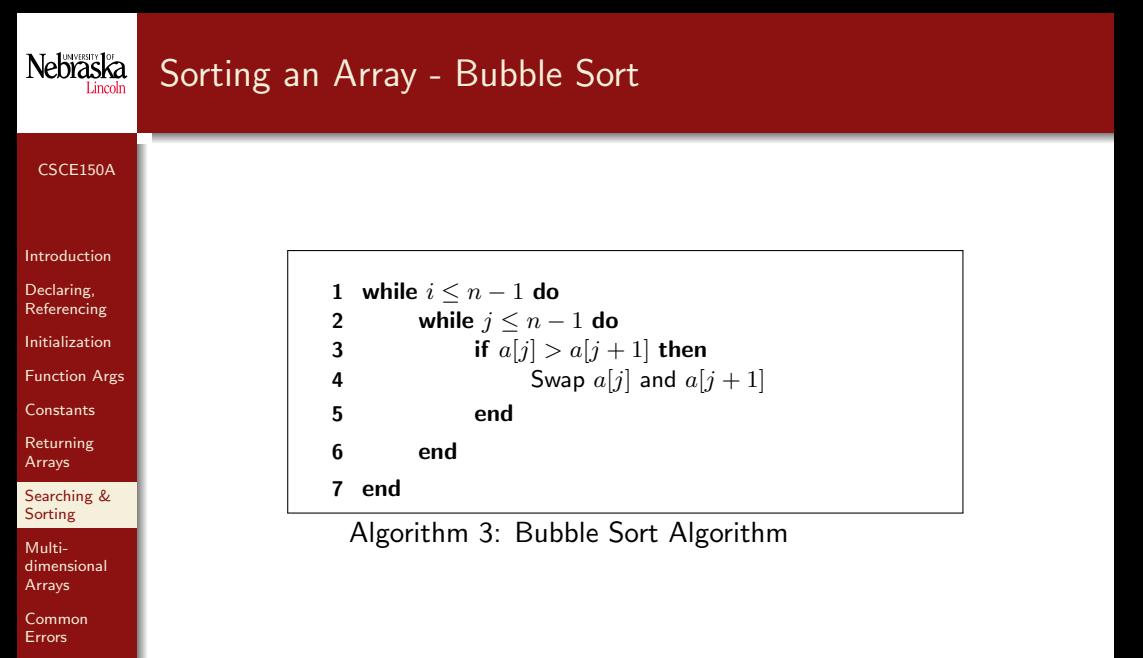

K ロ ▶ K @ ▶ K 할 ▶ K 할 ▶ | 할 | © 9 Q @

[Exercises](#page-29-0)

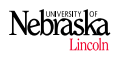

Int

**In**  $F<sub>0</sub>$  $C<sub>c</sub>$ 

Ex

### Sorting an Array - Bubble Sort C code

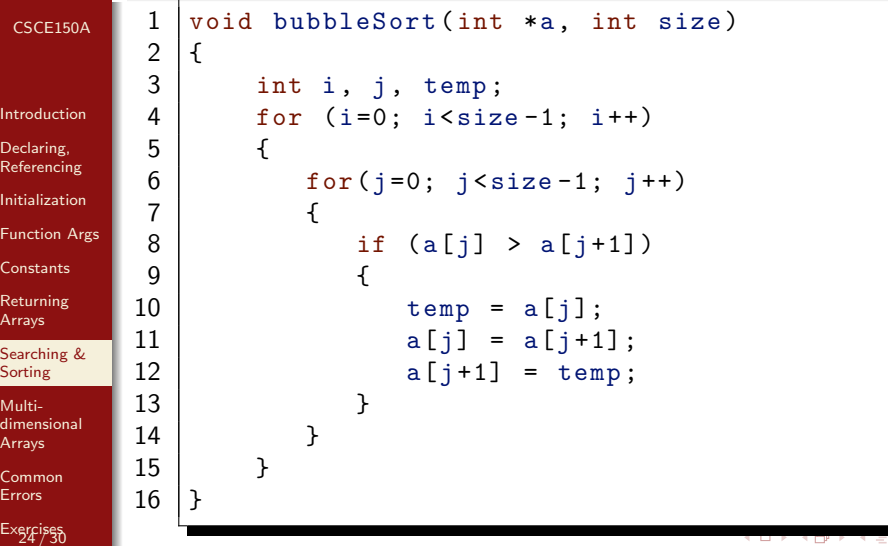

÷

÷

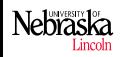

# Multidimensional Arrays I

#### [CSCE150A](#page-0-0)

- [Introduction](#page-1-0)
- Declaring, [Referencing](#page-3-0)
- [Initialization](#page-8-0)
- [Function Args](#page-11-0)
- [Constants](#page-15-0)
- [Returning](#page-16-0) Arrays
- [Searching &](#page-17-0) **Sorting**
- Multi[dimensional](#page-24-0) Arrays
- [Common](#page-28-0) Errors
- [Exercises](#page-29-0)
- A multidimensional array is an array with two or more dimensions
	- Two-dimensional arrays represent tables of data, matrices, and other two-dimensional objects

- Declare multidimensional arrays similar to regular arrays: int myArray[10][20];
- This declares a  $10 \times 20$  sized array
- <span id="page-24-0"></span>• Interpretation: 10 rows, 20 columns

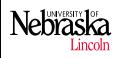

# Multidimensional Arrays II

#### [CSCE150A](#page-0-0)

[Introduction](#page-1-0) Declaring, [Referencing](#page-3-0) [Initialization](#page-8-0)

- Each row/column is still indexed  $0, \ldots, n-1$  and  $0, \ldots, m-1$ 
	- Last row, last column:  $myArray[9][19] = 29$ ;
	- When iterating over a multidimensional array, use nested for loops

**KED KARD KED KED E YORA** 

```
Function Args
Constants
          1 int a [10][10];
         2 | for(i=0; i<10; i++)3 \mid \text{for}(i=0; i<10; i++)4 a[i][j] = 1 + i + j;
```
[Searching &](#page-17-0) **Sorting** 

[Returning](#page-16-0) Arrays

Multi[dimensional](#page-24-0) Arrays

[Common](#page-28-0) Errors

[Exercises](#page-29-0)

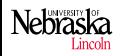

# Initialization of Multidimensional Arrays

#### [CSCE150A](#page-0-0)

#### [Introduction](#page-1-0)

Declaring, [Referencing](#page-3-0)

[Initialization](#page-8-0)

[Function Args](#page-11-0)

[Constants](#page-15-0)

[Returning](#page-16-0) Arrays

[Searching &](#page-17-0) Sorting

Multi[dimensional](#page-24-0) Arrays

[Common](#page-28-0) Errors

[Exercises](#page-29-0)

You can initialize multidimensional arrays when declaring

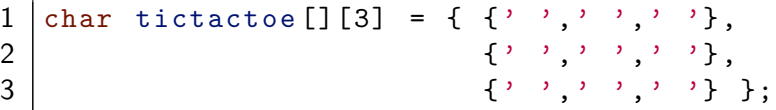

This would initialize a  $3 \times 3$  the array with all blank spaces.

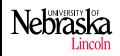

# Initialization of Multidimensional Arrays

#### [CSCE150A](#page-0-0)

- [Introduction](#page-1-0)
- Declaring, [Referencing](#page-3-0)
- [Initialization](#page-8-0)
- [Function Args](#page-11-0)
- [Constants](#page-15-0)
- [Returning](#page-16-0) Arrays
- [Searching &](#page-17-0) Sorting
- Multi[dimensional](#page-24-0) Arrays
- [Common](#page-28-0) Errors
- [Exercises](#page-29-0)
- When declaring and initializing, you must still provide all dimensions except the outer-most
- The compiler is able to deduce the outer-most dimension at compile time

**KED KARD KED KED E YORA** 

• Not sophisticated enough to deduce the rest

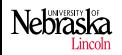

# Common Programming Errors

#### [CSCE150A](#page-0-0)

- [Introduction](#page-1-0)
- Declaring, [Referencing](#page-3-0)
- [Initialization](#page-8-0)
- [Function Args](#page-11-0)
- [Constants](#page-15-0)
- [Returning](#page-16-0) Arrays
- [Searching &](#page-17-0) Sorting
- Multi[dimensional](#page-24-0) Arrays
- [Common](#page-28-0) Errors
- [Exercises](#page-29-0)
- Most common error: out-of-range access error
	- Segmentation fault, Bus error
	- Error may not be caught in some situations: unexpected results

<span id="page-28-0"></span>**KED KARD KED KED E YORA** 

Use correct syntax when passing arrays as parameters

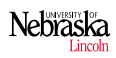

### **Exercises**

#### [CSCE150A](#page-0-0)

[Introduction](#page-1-0) Declaring, [Referencing](#page-3-0)

[Initialization](#page-8-0)

[Function Args](#page-11-0)

[Constants](#page-15-0)

[Returning](#page-16-0) Arrays

[Searching &](#page-17-0) Sorting

Multi[dimensional](#page-24-0) Arrays

[Common](#page-28-0) Errors

[Exercises](#page-29-0)

Write the following functions and write a main driver program to test them.

- void printArray(int \*array, int size) prints the elements of an integer array
- void printMatrix(int \*\*array, int rows, int columns) prints the elements of an integer array

<span id="page-29-0"></span>**KED KARD KED KED E YORA** 

 $\bullet$  double average(int \*array, int size) – computes the average of all elements in the array